## **AccessQ Download [Latest] 2022**

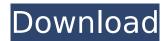

#### **AccessQ Serial Key (Latest)**

Open database files with a lightweight utility Create Query Extract tables and show query results Create form and database program Read MS Access and MS ACCDB Database files Fully functional database viewer Open multiple Access databases at once Open database files in ACCDB format Download AccessQ installer How to use: Use Windows Explorer to browse to the database file you need. Drag and drop it onto the

AccessQ icon to open it. When the application opens, its main window looks like the illustration above. From the bottom menu, you can execute any options. Start a query. You can edit this query using the Search box and the Insert button. Right-click any table in the tree on the left of the main window to copy its name. Double-click to execute the INSERT command or F5 for modifying the content of a table. Right-click anywhere within the main window to copy the query text. Rightclick anywhere to execute the SELECT command or F5 for reading the contents of a table. If you'd like to use a certain query as part of your application, you can export it as a Microsoft Access module. Besides,

you can generate queries by dragging them into the white area on the right. Right-click the "tables" button to see the queries' sorting options. Right-click a table name to delete or copy it. To save data from the current window, simply save the OpenQDB file or copy the query text in the Save Query window. To create a Windows form based on a database file and display it, you can use the "Create Database Form" option on the bottom of the application window. To open an Access database in another Access database, create another form and run the program. On the main window, double-click the "Open Another Access Database" button. To re-create a database, choose

"New Access Database" on the bottom menu. Open multiple Access databases in the main window by holding the CTRL key pressed and dragging and dropping. Optionally, you can export your file in the folder to a CSV file. Documentation AccessQ 0.9 (3.6.0.0) AccessQ 0.9 (3.6.0.0) AccessQ 0.9

#### **AccessQ**

Advertisement Similar software dbForge Schema Compare 3.0.0.0 dbForge Schema Compare is a free utility that can help you compare and synchronize databases based on schema. It searches for database structure differences, reflects the changes in the target schema and

create backup, source and target edition of the database. The program supports MS Access, MS SQL Server, MS Oracle, MySQL, PostgreSQL, DB2, Foxpro and... AccessDB Developer File Edition 2.0.6 AccessDB Developer is a database writer that helps you to create Access databases. You can use it to build Access databases for your own purposes, either by yourself or to share them with your colleagues. It is much faster and easier to use than Microsoft Access. New Oracle Access Database Developer 3.1 AccessOracle Database Developer is a lightweight tool designed to create access databases directly on your PC. It is very fast and convenient to use, with a very small footprint on

your computer. dbase Database Manager 0.1 File format is the most popular proprietary database file format, used by many manufacturers of handheld and laptop computers as well as by many software and hardware manufacturers. Easy DB Designer 3.2 A lightweight database design tool that can create, view and edit database files, which can be easily migrated and syncronized to MS Access, MS SQL Server, MySQL, MySQL-SQL, AccessDB, Oracle and DB2. Access Q 1.5 - Create, view and manage Access database files by dragging and dropping, right clicking or pressing F5. Working on open database files directly with MDB or ACCDB files.But ultimately people will do whatever they want. And if

you don't like that, maybe you shouldn't be doing the job. A lot of people are going to work their whole lives because they want to. That's just how it is. I like that. I like a lot of things about that. People are allowed to do whatever they want, but they're also going to be held accountable if they don't do what they want to do. Some people seem to love doing what they don't want to do. Some people seem to hate doing what they don't want to do. Some people seem to like doing what they want to do but don't actually do that. b7e8fdf5c8

### AccessQ Crack + With Key

The program is a small application that can open Access databases in a simple environment, thus sparing you the trouble of installing Microsoft Access or another complex MDB reader. It can extract and display the queries in a basic window for your examination. In addition to MDB files, the tool offers support for ACCDB files. Open database files with a lightweight utility It's not necessary to install AccessQ since it's wrapped in a single executable file that can be saved anywhere on the hard disk and just double-clicked to fire up the program. If you encounter errors, check if your

computer is equipped with.NET Framework since it cannot work properly without this software framework. Thanks to its small size, you can save the database viewer on a USB flash drive and directly run it on any PC. Write SQL commands and edit databases After reaching the main app window, you can open a database file by dragging and dropping it from Windows Explorer or another preferred file manager. Just make sure you drop the file over the "drag & drop dbase" button. All tables will be loaded in a tree on the left, and you can right-click any table to copy the table name, generate the SELECT query, or select the top 100 entries. The SELECT query can also be generated by pressing F5

after placing the mouse cursor inside the large, white part of the main window. Besides the SELECT statement, you can write other SQL commands too, whether you want to update the database information, delete or insert new entries, create new tables, and so on. Moreover, you can instruct the tool to use Microsoft.ACE.OLEDB.12.0. Smallsized and easy-to-use database viewer All aspects considered, AccessQ offers a straightforward solution for viewing database contents and making modifications if necessary. It had minimal impact on the computer performance in our tests and worked smoothly on Windows 10. The program is a small application that can open Access

databases in a simple environment, thus sparing you the trouble of installing Microsoft Access or another complex MDB reader. It can extract and display the queries in a basic window for your examination. In addition to MDB files, the tool offers support for ACCDB files. Open database files with a lightweight utility It's not necessary to install AccessQ since it's wrapped in a single executable file that can be saved anywhere on the hard disk and just double-clicked to fire up the program. If you encounter errors, check

What's New in the?

AccessQ is a lightweight tool for

viewing and modifiing MDB (Microsoft Access) databases. It enables you to open, view, and modify the queries and data of the database, as well as extract and save them into HTML and CSV format. Developed with ease-of-use and user experience in mind, AccessQ is designed to provide the power of Microsoft Access to everyone. AccessQ Key features: • The desktop version of AccessQ is wrapped in a single executable file, and it can be saved anywhere on your hard disk to be easily executed on any computer. • AccessQ offers you the ability to open MDB (Microsoft Access) databases. • With a few clicks, you can insert a query in the main window, and you can

add, delete, and modify queries as well as modify the existing data. • You can select tables to view them in tree view, or you can open a table manually by double-clicking on its name in the main window. • The tool comes with a long list of useful features, such as exporting the database to HTML, CSV, and TXT format, generating a query from the selected table, setting the records number, adding or removing records, and copying table values in the clipboard. • AccessQ runs smoothly even on outdated PCs and tablets. Supported file formats Import and export various databases formats. MDB, ACCDB, and ODBC (OLE DB) databases are supported. Functions • View the tables in tree

view • Extract the table data to Excel, CSV, HTML, and TXT • Modify table contents • Generate a SELECT query • Create a table • Generate a SELECT query • Modify the table data • Generate a SELECT query • Search for table • Rename a table • Delete a table • Modify table parameters • Add a new table • Save queries to EXCEL, CSV, HTML, and TXT • Open ACCDB files • Support for JET Database Engine, SQL Server (ODBC) • Option to open MS Access database files • Option to open MS Access database files • Support for MS Access database files Support for editing (INSERT, **UPDATE**, **DELETE**) • Generate SQL Server queries • Search for table • Open an ACCDB file (Access

# database file) • Save HTML code • Show headers of table •

#### **System Requirements For AccessQ:**

\* A computer with a 64-bit OS, such as Windows 8, Windows 7, or Windows Vista. \* One USB 2.0 port and one USB 3.0 port. \* A USB keyboard, mouse, or gamepad \* One of the supported USB wireless adapters. \* XBox One Edition requires a separate copy of the game. \* XBox One Edition: \* Xbox One Controller required to play. \* One copy of the game. \* One copy of the game. \*\* Microsoft Limited Warranty

https://xtc-hair.com/mdsolids-3-9-5-crack-product-kev-full-free-latest-2022/

https://www.7desideri.it/djbcp-dvd-rip-pack-crack-with-keygen/

https://patriabookspace.FRA1.digitaloceanspaces.com/upload/files/2022/07/TGSYRRn5GNXaSWTIAZO 5 04 1568705211c9f058b06431dd4ec565c0 file.pdf

http://saintlouispartners.org/autosofted-auto-typer-crack-x64-2022-latest/

https://www.praxisforum-online.de/wp-content/uploads/2022/07/uzayhea.pdf

https://csermooc78next.blog/2022/07/04/canon-mp-navigator-ex-for-canoscan-lide-210-crack-download-april-2022/

https://accwgroup.com/mako-server-crack-free-download-mac-win/

http://www.trabajosfacilespr.com/dtm-schema-comparer-activation-code-download-x64-updated/

http://westghostproductions.com/2022/07/04/hlp-free-memory-optimizer-crack-for-windows-latest-2022/

https://cefcredit.com/london-time-clock-crack-win-mac/

http://ooouptp.ru/indo-logger-license-keygen-x64/

https://www.trendcorporate.com.au/sites/default/files/webform/emyjam130.pdf

https://www.careion.be/sites/default/files/webform/System-Tweaks.pdf

https://actv.avmspa.it/sites/default/files/webform/xAffect.pdf

http://mortdestpudd.yolasite.com/resources/Spicetify-213-Crack-Latest.pdf

https://film-cue.com/wp-content/uploads/2022/07/FC\_Barcelona\_Windows\_7\_Theme\_with\_song.pdf

https://demo.digcompedu.es/blog/index.php?entryid=7149

https://www.reperiohumancapital.com/system/files/webform/My-Screen-Capture.pdf

https://www.scoutgambia.org/wrangle-free-download/

 $\underline{https://www.sosho.pk/upload/files/2022/07/lbc7ON55KN3ifpnimCqf\_04\_2af025b961a2416137d4be7e}$ 

756837fe file.pdf